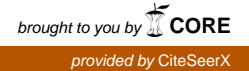

# **Estimating headedness in Indonesian, French, and Finnish**

**Name: David Moeljadi Matric number: G1303363A Course number: HG2051 Course name: Language and The Computer Lecturer: Assoc.Prof. Francis Bond Due date: March 17, 2014, 17:00**

**The first project submitted to the School of Humanities and Social Sciences, Nanyang Technological University in partial fulfillment of the requirements for the completion of the above-mentioned course**

**2014**

#### **1. Introduction**

In languages, the relation between elements in a phrase is either equal or dependent, i.e. one element is modified by the other elements (Tsunoda 2009: 27). In a dependent relation, one element or word can be regarded as the main, which has the same referent as the whole phrase and determines the part of speech of the whole phrase. This main element is called the "head" of the phrase and the other elements are "dependents" (Payne 2008: 31, 33, 86). For example in English, in a noun phrase "that big red house", the head is "house" and the dependents are "that", "big", and "red". Some languages, like Indonesian, tend to have the "head" in the beginning of the phrase (head-initial). For example, *rumah* "house" in *rumah besar* "big house" and *kecil* "small" in *kecil sekali* "very small". Other languages, like Japanese, tend to have the "head" in the end of the phrase (head-final). For example, *ie* "house" in *ookii ie* "big house" and *chiisai* "small" in *totemo chiisai* "very small".

The degree of headedness varies according to languages. Indonesian, although have many head-initial phrases, can have the head-final. For example, *buku* "book" in *banyak buku* "many books". Japanese too, although very rare, can have head-initial phrases. For example, *ryokan* "inn" in *Ryokan Kawamoto* "Kawamoto Inn" (Tsunoda 2009: 10). It is important to know the headedness or the order of elements in phrases for describing a language, linguistic typology, and for practical purposes such as learning a language. This paper examined the percentage of headedness in Indonesian, French, and Finnish, employing lexical database data from Wordnet (Bond and Paik 2012, Bond and Foster 2013). The Python programming language (Bird, Klein and Loper 2009) was used to process the data. Indonesian, French, and Finnish were chosen because they are from different language families. Indonesian is an Austronesian language, French is an Indo-European language, and Finnish is a Finno-Ugric language (Lewis 2009). Wordnet, which is originally from Princeton Wordnet, is a large lexical database of English, suitable for processing linguistic data through computer. Various wordnets have been created for many languages, such as Indonesian (Nurril, Sapuan and Bond 2011), French (Sagot and Fišer 2008), and Finnish (Lindén and Carlson 2010). The Python programming language was employed because it has functions for processing linguistic data and thus is suitable for Natural Language Processing (NLP).

# **2. Headedness in Indonesian, French, and Finnish**

In Indonesian, noun phrases, adjective phrases, and verb phrases are usually head-initial.

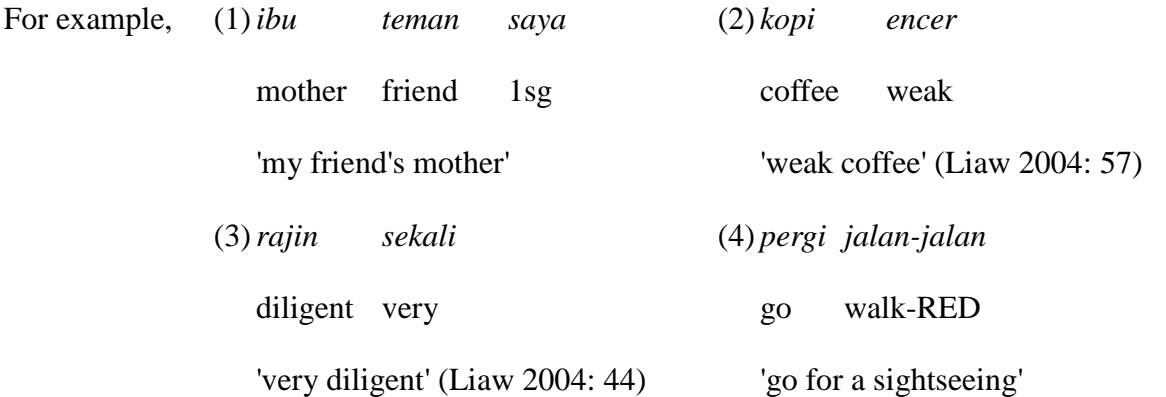

However, they can be head-final for nouns when they are preceded by quantifiers and numerals, for adjectives when they are preceded by adverbs of degree, and for verbs.

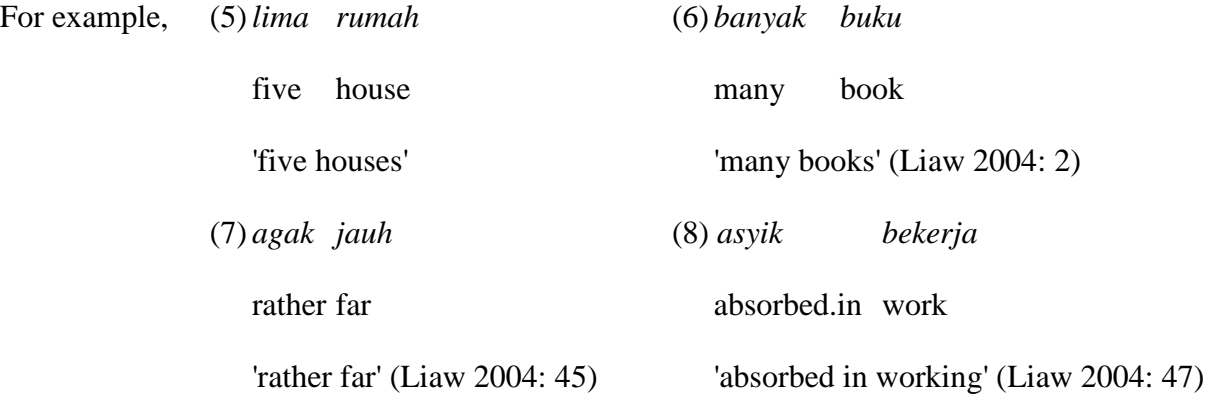

French noun phrases with adjectives are usually head-initial. For example,

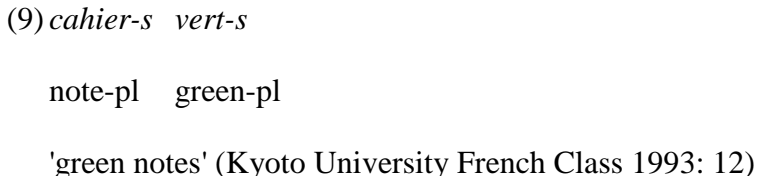

However, they are head-final when they are preceded by quantifiers, numerals, and possessive pronouns. Adjective phrases are usually head-final and some noun phrases with adjectives are also head-final. For example,

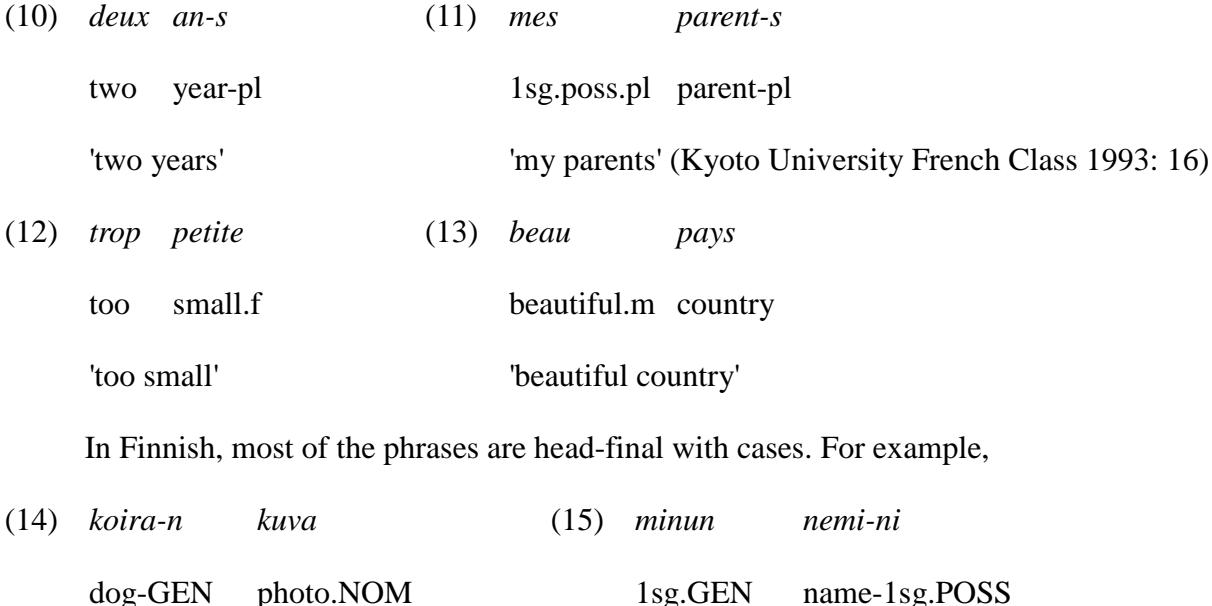

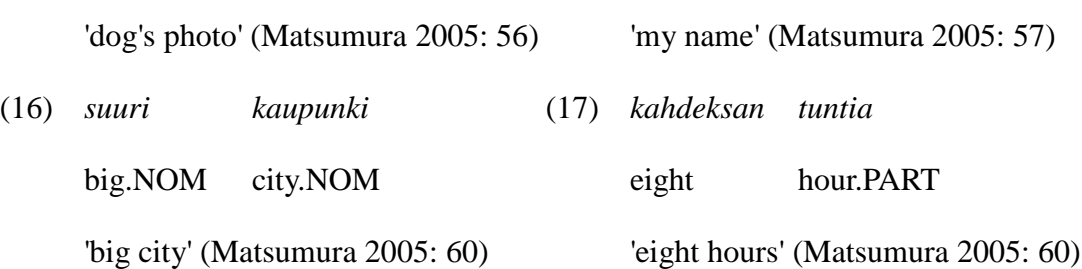

Regarding the morphology of the words, Indonesian does not mark cases, gender, and plurality. French has gender and plural markers, but not cases; while Finnish has many case markers but not gender markers. Verb phrases in French and Finnish are usually head-initial.

### **3. Methodology**

Using the Python programming language, the wordnet file which contains single word and multiple word lexemes with their part of speeches were opened, these words were extracted and classified according to the part of speech, whether they are noun, verb, or adjective. For each group of part of speech, a list of single entry words and a list of multiple words were created, then the number of the same items in the single entry word list and in the multiple entry word list were counted. Each multiple entry word was examined whether the item in the first or in the last position is the same as the one in the single entry word list. If single entry words appear more often in the first or initial position of the multiple entry words in a language, we may conclude that it has more head-initial feature, and vice versa. The whole program is attached in the appendix.

# **4. Results and discussion**

Employing the method mentioned above, the program was made and executed. The results can be seen in Table 1 for Indonesian, Table 2 for French, and Table 3 for Finnish.

# **Table 1. Headedness of nouns, verbs, and adjectives in Indonesian**

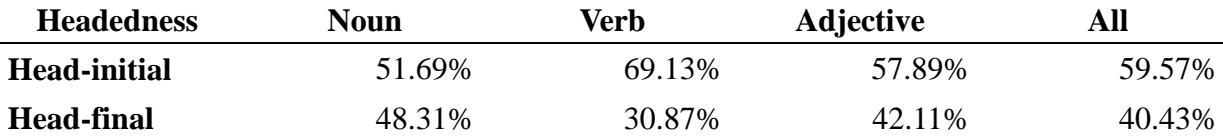

# **Table 2. Headedness of nouns, verbs, and adjectives in French**

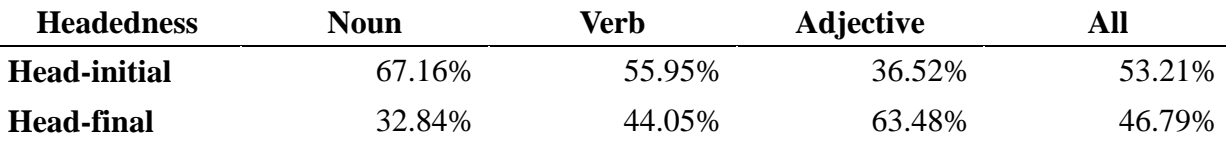

# **Table 3. Headedness of nouns, verbs, and adjectives in Finnish**

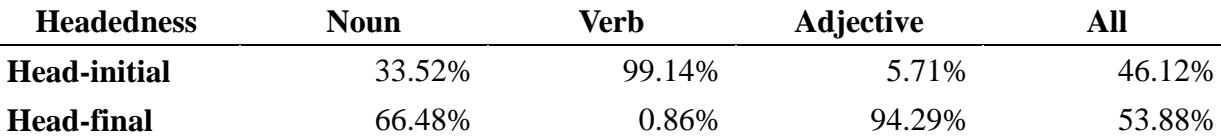

Indonesian noun phrases, verb phrases, and adjective phrases are more head-initial. French noun phrases and verb phrases are more head-initial but the adjective phrases are more head-final. Finnish noun phrases and adjective phrases are more head-final while the verb phrases are head-initial (99.14%). Overall, Indonesian has the most number of head-initial phrases (59.57%) followed by French (53.21%) and Finnish (46.12%).

#### **5. Conclusion**

In this paper, the percentage of headedness of noun, verb, and adjective phrases in Indonesian, French, and Finnish were calculated, employing the wordnet data and the Python programming language. The result was Indonesian and French have more head-initial phrases while Finnish has more head-final phrases.

### **References**

- Bird, Stephen, Ewan Klein, Edward Loper (2009) Natural Language Processing with Python, O'Reilly. Retrieved March 14, 2014, from<http://www.nltk.org/book/>
- Bond, Francis and Kyonghee Paik (2012) A survey of wordnets and their licenses. In *Proceedings of the Sixth Global WordNet Conference* (GWC 2012). Matsue. 64–71.
- Bond, Francis and Ryan Foster (2013) Linking and extending an open multilingual wordnet. In *51st Annual Meeting of the Association for Computational Linguistics*: ACL-2013. Sofia. 1352–1362.
- Kyoto University French Class (1993) *Manuel pratique de langue Française: grammaire 4e édition* [Practical handbook of French language: grammar fourth edition]. Tokyo: Hakusuisha.
- Lewis, M. Paul (ed.) (2009) *Ethnologue: languages of the world*, Sixteenth edition. Dallas, Texas: SIL International. Online version:<http://www.ethnologue.com/>
- Liaw, Yock Fang (2004) *Indonesian grammar made easy*. Singapore: Times Editions.
- Lindén K., Carlson. L. (2010) FinnWordNet WordNet påfinska via översättning, *LexicoNordica* — *Nordic Journal of Lexicography*, 17:119–140.
- Matsumura Kazuto (2005) *CD ekusupuresu Finrando-go* [CD express Finnish]. Tokyo: Hakusuisha.
- Nurril Hirfana Mohamed Noor, Suerya Sapuan and Francis Bond (2011) Creating the open Wordnet Bahasa. In *Proceedings of the 25th Pacific Asia Conference on Language, Information and Computation* (PACLIC 25), 258–267. Singapore.
- Payne, Thomas E. (2008) *Describing morphosyntax: a guide for field linguists*. Cambridge: Cambridge University Press.
- *Python v2.7.6 documentation* (2014) 6. Built-in Exceptions. Retrieved March 16, 2014, from <http://docs.python.org/2/library/exceptions.html>
- Sagot, Benoit and Darla Fišer (ed.) (2008) Building a free French wordnet from multilingual resources, E. L. R. A. (ELRA). In *Proceedings of the Sixth International Language Resources and Evaluation* (LREC'08). Marrakech, Morocco.
- Tsunoda Tasaku (2009) *Sekai no gengo to Nihongo* [The world's languages and Japanese]. Tokyo: Kurosio.

#### **Appendix**

```
The program
## Program for estimating headedness of language(s) from Wordnet
## HG2051: Language and The Computer, lecturer: Assoc.Prof.Francis 
Bond
## student: David Moeljadi, due date: Mar 17, 2014 17:00
## program starts here
## codecs allows us to read unicode files
import codecs
## open the Wordnet file
def openFile(language):
    try:
        wnfile = "wn-data-" + language + ".tab"
        print "¥nProcessing data from: " + wnfile
        ## open each wordnet file as utf-8 text, read-only 'r'
        f = codecs.open(wnfile, encoding='utf-8', mode='r')
        ## make empty lists for each part of speech
        nounList = []
        verbList = []
       adjList = [] for line in f.readlines():
           if line.startswith('#'): ## ignore comments
               continue
           ## strip off end-of-line, then split
           items = line.strip().split('¥t')
           ## just print the lemmas
           if items[1].endswith('lemma'):
               if items[0].endswith('n'):
                  nounList.append(items[2])
               elif items[0].endswith('v'):
                  verbList.append(items[2])
               elif items[0].endswith('a'):
                  adjList.append(items[2]) 
        return nounList, verbList, adjList
```

```
 ## in case the input is not correct, go back to the start of 
the program
    except IOError:
        print "No such language. Please input the name correctly."
       program()
## make lists of words and count the headedness
def count(onePOSList):
    ## create a set of single-entry words
    singleList = set(word for word in onePOSList if len(word.split(' 
')) == 1)
    ## create a list of multiple-entry words
    multiList = [words.split(' ') for words in onePOSList if 
len(words.split(' ' )) > 1] ## count the number of the same items in single-entry words and 
multiple-entry words
   front = 0back = 0 for words in multiList:
        if words[0] in singleList:
              front += 1 if words[-1] in singleList:
             back += 1frontPercent = 100.0 * front / (front + back)
   backPercent = 100.0 * back / (front + back) return frontPercent, backPercent
## start! welcome greetings
print "*** Welcome to linguistic 'Headedness' program ***¥n"
print "##Make sure the Wordnet .tab file(s) is in the folder##¥n"
print "*Language choices: ind for Indonesian, fra for French, fin 
for Finnish*"
## important! the function program
def program():
    body()
    tail()
def body():
```

```
 language = raw_input("Choose a language (ind/fra/fin): ")
    ## open the Wordnet file and make a list for each part of speech
    noun, verb, adj = openFile(language.lower())
    ## count the percentage of headedness
    nFront, nBack = count(noun)
    vFront, vBack = count(verb)
    aFront, aBack = count(adj)
    ## count the average of front (head-initial) and back 
(head-final) in a language
   avgFront = (nFront + vFront + aFront) / 3avgBack = (nBack + vBack + aBack) / 3 ## print the result
    print "¥n*** Percentage of headedness in %s ***" % language
    print "%-12s %6s %7s %6s %7s" % ("Headedness", "noun", "verb", 
"adj", "all")
    print "%-12s %6.2f%% %6.2f%% %6.2f%% %6.2f%%" % ("Head-initial", 
nFront, vFront, aFront, avgFront)
    print "%-12s %6.2f%% %6.2f%% %6.2f%% %6.2f%%" % ("Head-final", 
nBack, vBack, aBack, avgBack)
def tail():
    ## offer the option to choose another language
   choice = raw_input("¥nChoose another language (y/n): ")
    ## if yes, back to the start of the program
   if choice.lower() == "y": program()
    ## if no, program ends
    elif choice.lower() == "n":
       print "¥nEND OF PROGRAM"
    ## in case the input is not correct, go back to "choose another 
language"
    else:
        print "Please input correctly."
        tail()
## execute the program!
program()
```